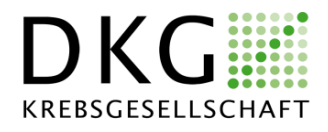

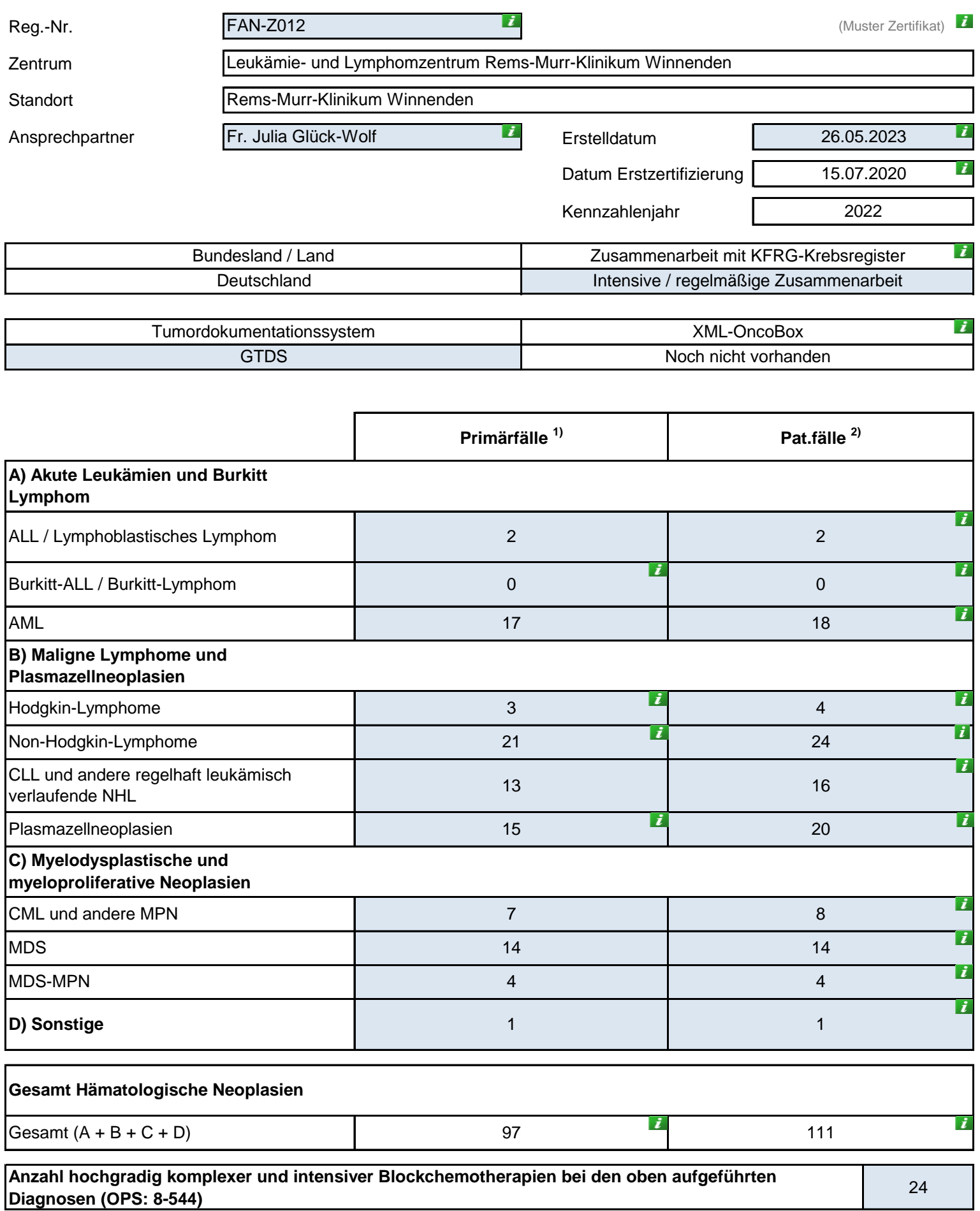

Grundlage des Erhebungsbogens stellt die TNM – Klassifikation maligner Tumoren, 8. Auflage 2017 sowie die ICD-Klassifikation ICD-10-GM 2022 (DIMDI) und die OPS-Klassifikation OPS 2022 (DIMDI) dar.

## 1) Primärfälle: Pat. mit Ersterkrankung, Teilmenge der Pat.fälle (Definition EB 1.2.1)

2) Pat.fälle: Alle Pat., die sich erstmalig im Zentrum vorstellen, unabhängig davon, ob es sich um Pat. mit Erstdiagnose (= Primärfälle), Rezidiv oder Progress handelt. (Def. EB 1.2.1). Die hämatologischen Neoplasien weisen im Vergleich zu den soliden Tumoren einige Besonderheiten auf (u.a. fehlende Therapie-Notwendigkeit bei Erstdiagnose, nicht eindeutige Zuordnung/Definition von Rezidiven und Progress), die die Einführung der neuen Kategorie "Pat.fall" notwendig gemacht hat.

## **Bearbeitungshinweise:**

Die Felder stehen teilweise in Abhängigkeit voneinander, daher sollte jede Zeile vollständig von links nach rechts und fortlaufend von oben nach unten bearbeitet werden. Graue Felder müssen bearbeitet werden. Die Bearbeitung des Datenblattes sollte mit Microsoft Office 2010 oder einer der Folgeversionen erfolgen. Microsoft Office 2007 ist mit Einschränkungen nutzbar (u.a. werden Info-Buttons nicht angezeigt). Vorversionen von Microsoft Office 2007 sind für die Bearbeitung des Datenblattes nicht geeignet. Alle Zahlen und Texte müssen manuell eingegeben werden (nicht über copy-/paste-Funktion; Ausnahme sind Daten, die von der OncoBox eingelesen werden). Jede Änderung an den Basisdaten zieht eine Änderung des Kennzahlenbogens nach sich. In dem Dokument "Bestimmungen Datenqualität" sind die wesentlichen Grundlagen für die Datenbewertung im Rahmen des Auditprozesses festgelegt. Insbesondere ist der Umgang mit Kennzahlen mit unterschrittener Sollvorgabe beschrieben (Download unter www.onkozert.de; Abschnitt Hinweise).